# Homework 5

## T1

What is the purpose of the  $\mathsf{LEND}$  pseudo-op? How does it differ from the  $\mathsf{HALT}$ instruction?

## T2

What are the definitions of a queue?

## T3

The following program has an error in it. What is the error? How would you fix it?

```
.ORIG x3000
A .FILL xDEAD
B .FILL xBEEF
   LD R0, A
   ST R0, B
   HALT
    .END
```
## T4

Suppose you write two separate assembly language modules that you expect to be combined by the linker. Each module uses the label **AGAIN**, and neither module contains the pseudo-op **.EXTERNAL AGAIN**. Is there a problem using the label **AGAIN** in both modules? Why or why not?

## T5

Your friend has just written a simple program intended to calculate complements, which is as follows:

```
.ORIG x3000
    ; Simple program that should calculate
    ; complement of DATA and store the result back
    LD R2, DATA
    NOT R2, R2
   ADD R2, R2, #1
    ST R2, DATA
DATA .FILL xF001
    .END
```
However, it does not seem to be reliable for some reason...

Questions:

- 1. What's the 2's complement of xF001 in hex?
- 2. Will the program store the complement to DATA ?
- 3. What will happen afterwards? Why?

Open questions (Answer if you like, but it WILL NOT be graded): What's the root cause of this phenomenon? How can we prevent this from happening?

#### T6

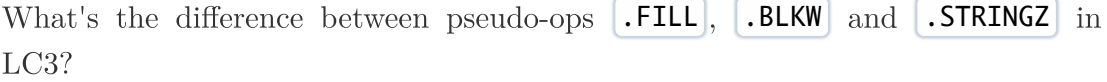

#### **T7**

It is often useful to find the midpoint between two values. For this problem, assume A and B are both even numbers, and A is less than B. For example, if  $A = 2$  and  $B = 8$ , the midpoint is 5. The following program finds the midpoint of two even numbers A and B by continually incrementing the smaller number and decrementing the larger number. You can assume that  $|A|$  and  $|B|$ have been loaded with values before this program starts execution.

Your job: Insert the missing instructions.

```
.ORIG x3000
    LD R0, A
   LD R1, B
X ________________ (a)
    _________________(b)
   ADD R2, R2, R1
    ________________ (c)
   ADD R1, R1, #-1
    _________________(d)
    BRnzp X
DONE ST R1,C
   TRAP x25
A .BLKW 1
B .BLKW 1
C .BLKW 1
    .END
```
#### T8

We all know that we can achieve left-shift by adding the number to itself. For example,  $ADD$  RO, RO, RO will left-shift RO by 1 bit. However, right-shift is not that easy. Complete the following LC3 program so that it will right-shift R0 by 1 bit. Note that some comments have been deleted.

```
.ORIG x3000
   ; Suppose R0 is already loaded with the target number
   ; Initialize
   AND R1, R1, #0 ; Result
   ADD R2, R1, #15 ; Loop var i
   ADD R3, R1, \#<sub>--</sub> (a) ; 1 << (**DELETED**)
   ADD R4, R1, \#1 ; 1 \ll (15 - i)AND R5, R5, #0 ; Temp result
   ; Main Loop
L AND R5, R3, R0 ; Test bit
   BR___ (b) N ; **DELETED**
   ADD R1, R1, R4 ; Add to result
N ADD R3, __, __ (c) ; **DELETED**
   ADD R4, R4, R4 ; L-shift R4
   ADD __, __, __ (d) ; **DELETED**
   BRp L
   ; End
   HALT
   .END
```
#### T9

The following operations are performed on a stack:

PUSH A PUSH B POP PUSH C POP PUSH D PUSH E PUSH F POP PUSH G POP POP POP PUSH H

- 1. What dose the stack contain after the PUSH H ?
- 2. At which point does the stack contain the most element?

Without removing the element left in the stack from the previous operations, we change this stack to a queue (the front of queue is the top of stack), and perform

ENQUEUE I DEQUEUE ENQUEUE J ENQUEUE K DEQUEUE ENQUEUE L DEQUEUE DEQUEUE DEQUEUE DEQUEUE ENQUEUE M DEQUEUE

3. What does the stack contain now?

### T10

Write a function that implements another stack function, **PEEK** . **PEEK** returns the value of the top element of the stack without removing the element from the stack. The return value is stored in  $\mathbb{R}^2$ , so you don't need to save  $\mathbb{R}^2$ . PEEK should also do underflow error checking: if an underflow occurs, you should output the string "Stack underflow error" and halt. (Suppose the pointer of top of the stack is in  $\mathsf{R6}$ , and the stack can only take up the memory space from  $x3$ FFF to  $x3$ FF0)